Hauptstandort ERICH KÄSTNER SCHULE Hückeswagen Teilstandort ARMIN-MAIWALD-SCHULE Radevormwald

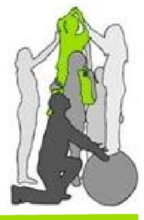

Schule im Verbund mit den Förderschwerpunkten Lernen, Emotionale und Soziale Entwicklung und Sprache

## 14. Medienkonzept

## (alt! - wird derzeitig überarbeitet - siehe Anhang)

### 14.1. Pädagogisches Konzept

Die Erich Kästner Schule ist bemüht bei ihren Schülern das Lernen mit neuen Medien zu fördern. So sollen die Kinder zunehmend lernen, Medien wie Computer und Internet zu nutzen und benutzen, Medieninhalte kritisch zu reflektieren und selbst Medien zu produzieren. Ziel ist es, dass es für die Schüler ein ganz natürlicher Vorgang wird, selbstständig Informationen aus dem Internet zu erfragen oder später komplette Internetrecherchen zu vielfältigsten Themenbereichen durchzuführen. Der Umgang mit den Medien würde zu einem integrierten Bestandteil des Unterrichts in allen Lernstufen. Um dies gewährleisten zu können, wird der Ausbau von "Computerecken" in allen Klassenräumen aller Jahrgänge vorangetrieben. So stehen unseren Schülern in der Oberstufe mehrere internetfähige Computer zur Verfügung. Dies soll zukünftig für alle Klassenstufen realisiert werden. Der Ausbau schreitet stetig voran. So wurden für die einzelnen Altersstufen bereits differenzierte Unterrichtsziele und -inhalte formuliert und – wenn bereits möglich – in den Unterricht integriert:

#### Unterstufe

Die jüngeren Schüler sollen die Funktionsweise von Computern kennenlernen, indem sie (Lern-) Programme für ihre Altersstufe spielerisch anwenden, dabei z.B. bekannte Figuren und Handlungen aus Fernsehsendungen und Bilderbüchern (wie z.B. Löwenzahn) wiederfinden sowie Lernprogramme (Antolin, Mathe Pirat) zu Unterrichtsinhalten in Mathematik, Sprache, Englisch und Sachkunde nutzen. In ersten Schreibwerkstätten produzieren sie kleine Texte und gestalten sie grafisch.

#### Mittelstufe

Neben der weiteren Nutzung von Lernprogrammen zu den einzelnen Unterrichtsinhalten gewinnt die Produktion von Texten (Geschichten, Berichte, Einladungen...) zunehmend an Bedeutung. Die Schüler sollen anhand ihrer Arbeiten das Schreibprogramm erlernen und immer sicherer anwenden können. Zu verschiedenen Anlässen würden/werden Klassen- und Projektzeitungen produziert, für die auch das Layout gefertigt werden müsste/muss. Hierbei könnten/können unsere Schüler das Formatieren und Editieren von eigenen Schreibprodukten erlernen sowie das Einfügen von Bildern und die Bearbeitung dieser. Derartige Übungen werden unter anderem bereits teilweise durch Zeitungsprojekte, wie beispielsweise einer Kooperationsarbeit mit der hiesigen Tageszeitung sinnvoll vernetzt.

#### **Oberstufe**

Die Nutzung und der kritische Umgang mit den Möglichkeiten des Internets ist ein wichtiger Bestandteil der Arbeit in der Oberstufe. Die Schüler suchen gezielt Informationen zu verschiedenen Themen, benutzen Lexika im Internet und nutzen diese Quellen als Grundlage für weitere Projekte/Arbeiten. Die Nutzung des Schreibprogramms geschieht vor allem zur Vorbereitung auf das Berufsleben. Jeder Schüler erstellt fortlaufend seinen (digitalen) Lebenslauf sowie Bewerbungsunterlagen, mit denen er auch nach seiner Schulzeit weiter arbeiten kann. Allein die mehrfachen Praktika, welche unsere Schüler absolvieren, erfordern die stetige Produktion von aktuellen Lebensläufen und Bewerbungsanschreiben. Dies wird gezielt in den Unterrichtsfächern "Deutsch" und "Arbeitslehre" aufgegriffen und geübt.

Im Rahmen individueller Förderung bekommen die Schüler der Oberstufe verschiedene Angebote im Umgang mit dem PC:

- − Arbeiten mit "Word"
- − Arbeiten mit "Power Point"
- − "Short-Cuts" zur schnellen Handhabung

Hauptstandort ERICH KÄSTNER SCHULE Hückeswagen Teilstandort ARMIN-MAIWALD-SCHULE Radevormwald

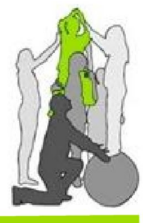

Schule im Verbund mit den Förderschwerpunkten Lernen, Emotionale und Soziale Entwicklung und Sprache

Einzelne Schüler unterstützen den Medienbeauftragten regelmäßig und tatkräftig bei der Pflege und Wartung der schuleigenen Computer. Diese Arbeiten geben den Schülern vertiefte Einblicke in das "System" Computer und deren Handhabung. Diese Tätigkeiten werden entsprechend in den Zeugnissen vermerkt.

#### 14.2. Bestandsaufnahme und Ausstattungskonzept

Zurzeit befindet sich in allen Klassenräumen mindestens ein PC, der mit dem Internet verbunden ist. Um die Wartungsarbeiten geringer zu halten, wurde in allen Schüler-PCs eine Hardware-Lösung eingebaut. Sogenannte "Wächter-Karten" stellen nach jedem Neustart des Systems einen durch die Medienbeauftragten festgelegten "Urzustand" her. Das System ist somit nach jedem Neustart virenfrei und unverändert. Dieser Umstand bedingt die Notwendigkeit des Speicherns von Dokumenten auf USB-Sticks. Unsere Schüler erlernen dies der Umstände wegen quasi automatisch. Zusätzlich steht jedem Lehrer-Team ein Lehrer-PC zur Verfügung. Diese sind untereinander vernetzt und ebenfalls mit dem Internet verbunden. Die Trennung von Lehrer- und Schüler-PCs erfordert die Nutzung von zwei "Arbeitsgruppen", welche unabhängig voneinander agieren. Es gibt die Arbeitsgruppe "workgroup", welcher die Schüler-PCs zugeordnet sind und die Arbeitsgruppe "Verwaltung", welcher die Lehrer-Rechner zugeordnet sind. Die Trennung der Arbeitsgruppen vereinfacht den Umgang und den Austausch von Informationen in den jeweiligen Arbeitsgruppen.<br>
Umgang und den Austausch von Informationen in den jeweiligen Arbeitsgruppen.<br>
Umgang und den Austausch von Informationen in den jeweiligen Arbei

Hauptstandort ERICH KÄSTNER SCHULE Hückeswagen Teilstandort ARMIN-MAIWALD-SCHULE Radevormwald

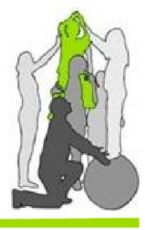

Schule im Verbund mit den Förderschwerpunkten Lernen, Emotionale und Soziale Entwicklung und Sprache

# (erster Entwurf, Konzept wird im März im Rahmen einer ganztägigen Veranstaltung des Gesamtkollegiums erarbeitet)

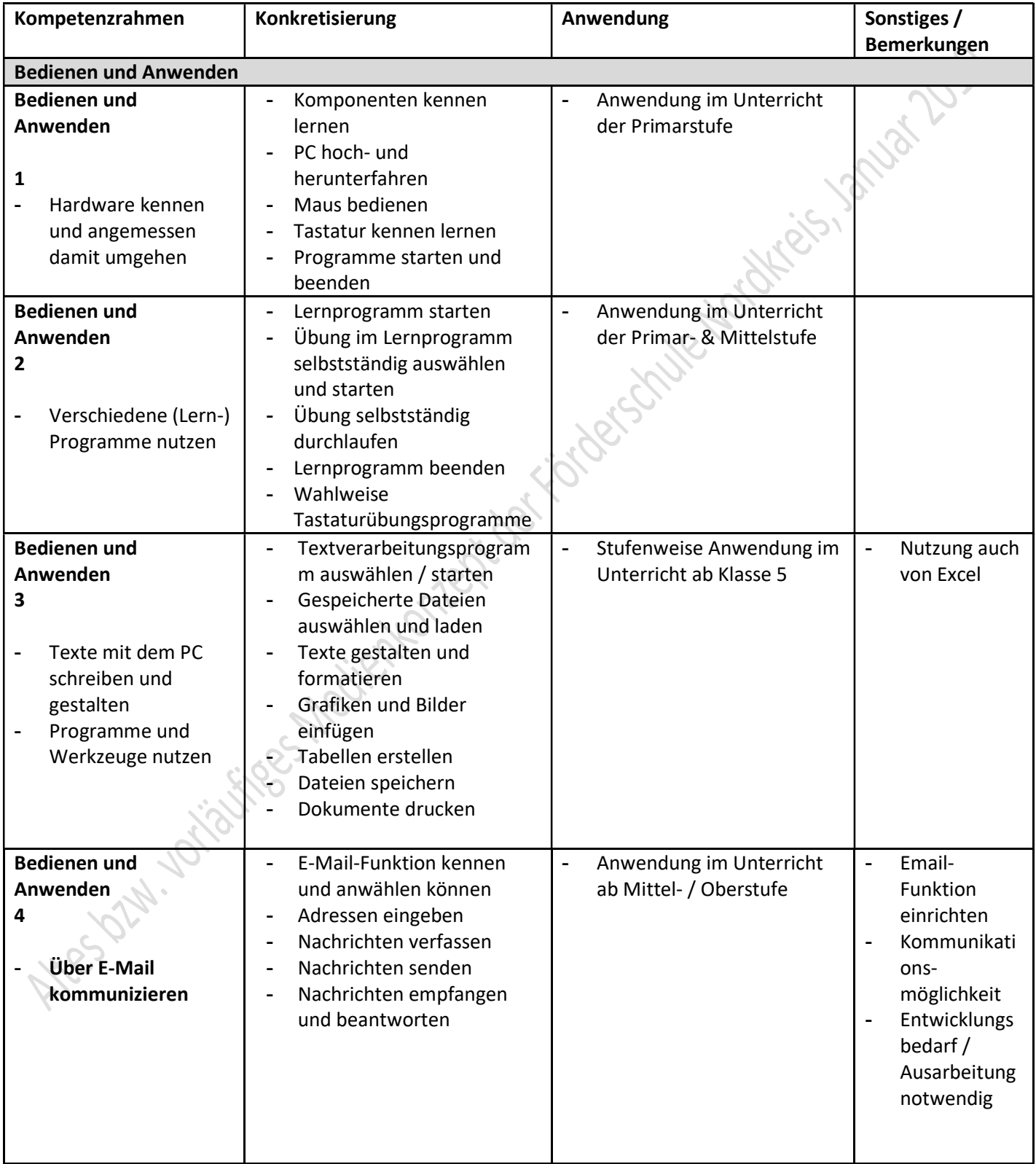

### Hauptstandort ERICH KÄSTNER SCHULE Hückeswagen Teilstandort ARMIN-MAIWALD-SCHULE Radevormwald

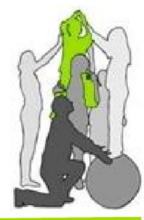

Schule im Verbund mit den Förderschwerpunkten Lernen, Emotionale und Soziale Entwicklung und Sprache

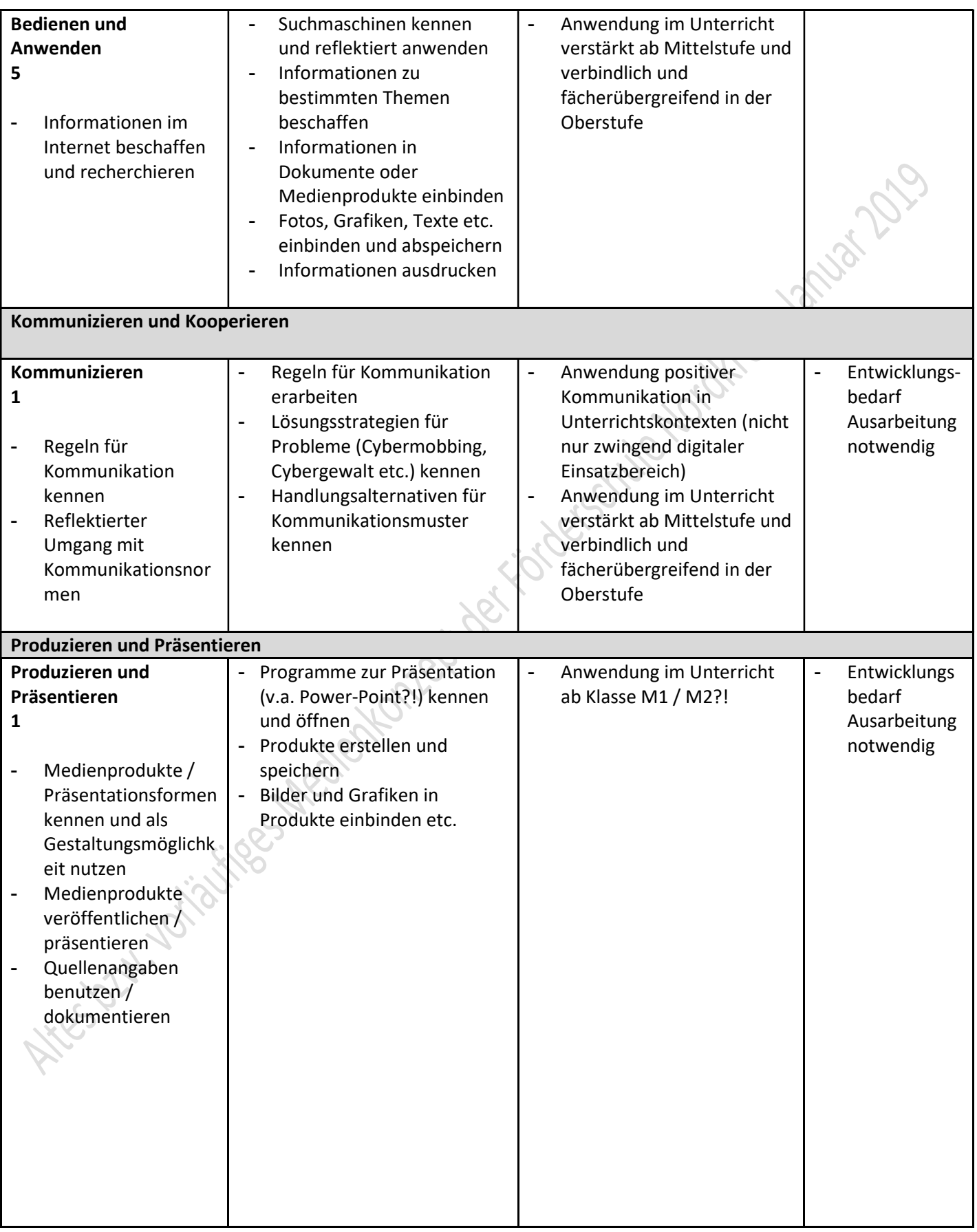

#### Hauptstandort ERICH KÄSTNER SCHULE Hückeswagen Teilstandort ARMIN-MAIWALD-SCHULE Radevormwald

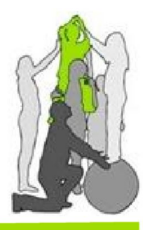

Schule im Verbund mit den Förderschwerpunkten Lernen, Emotionale und Soziale Entwicklung und Sprache

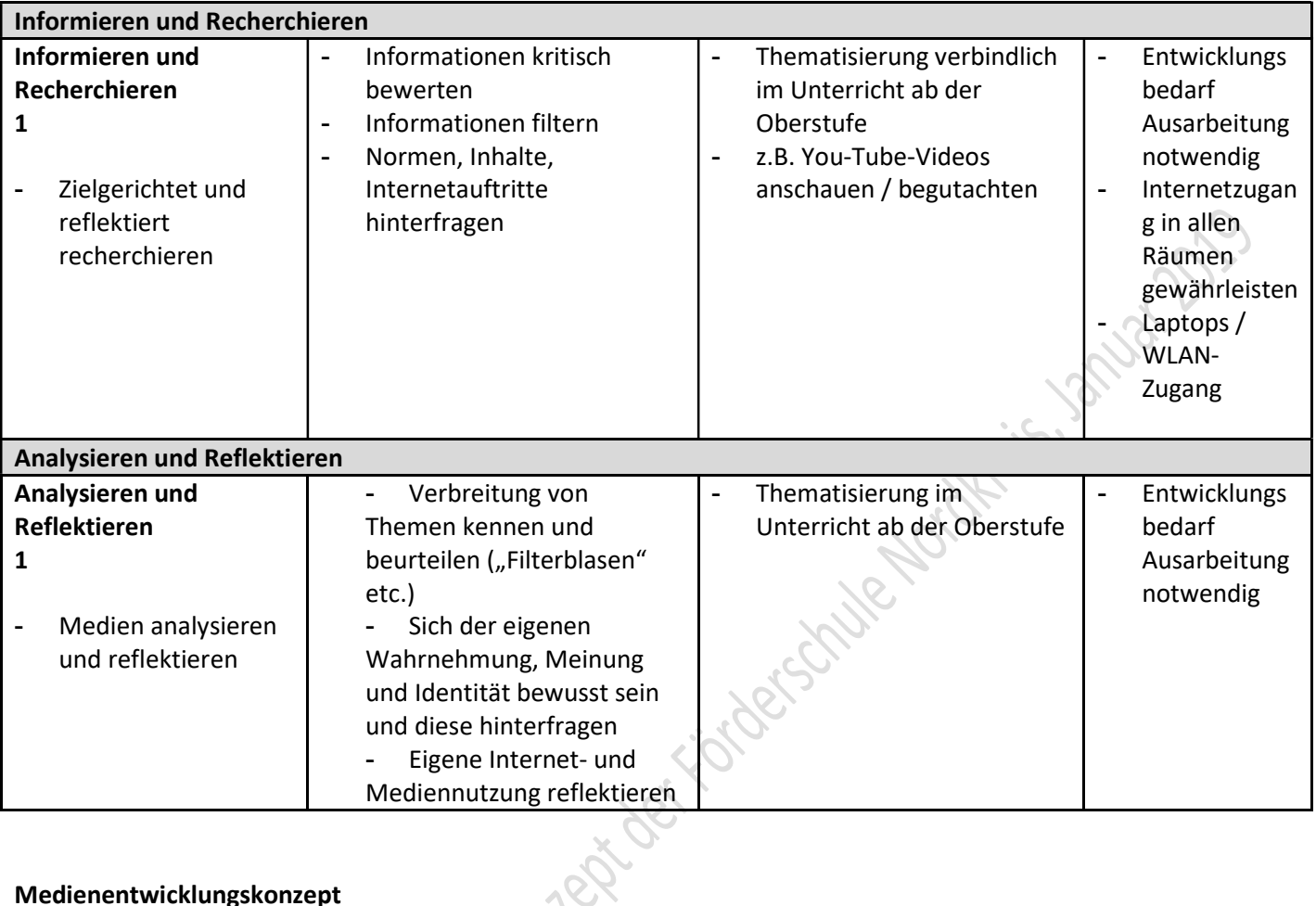

#### Medienentwicklungskonzept

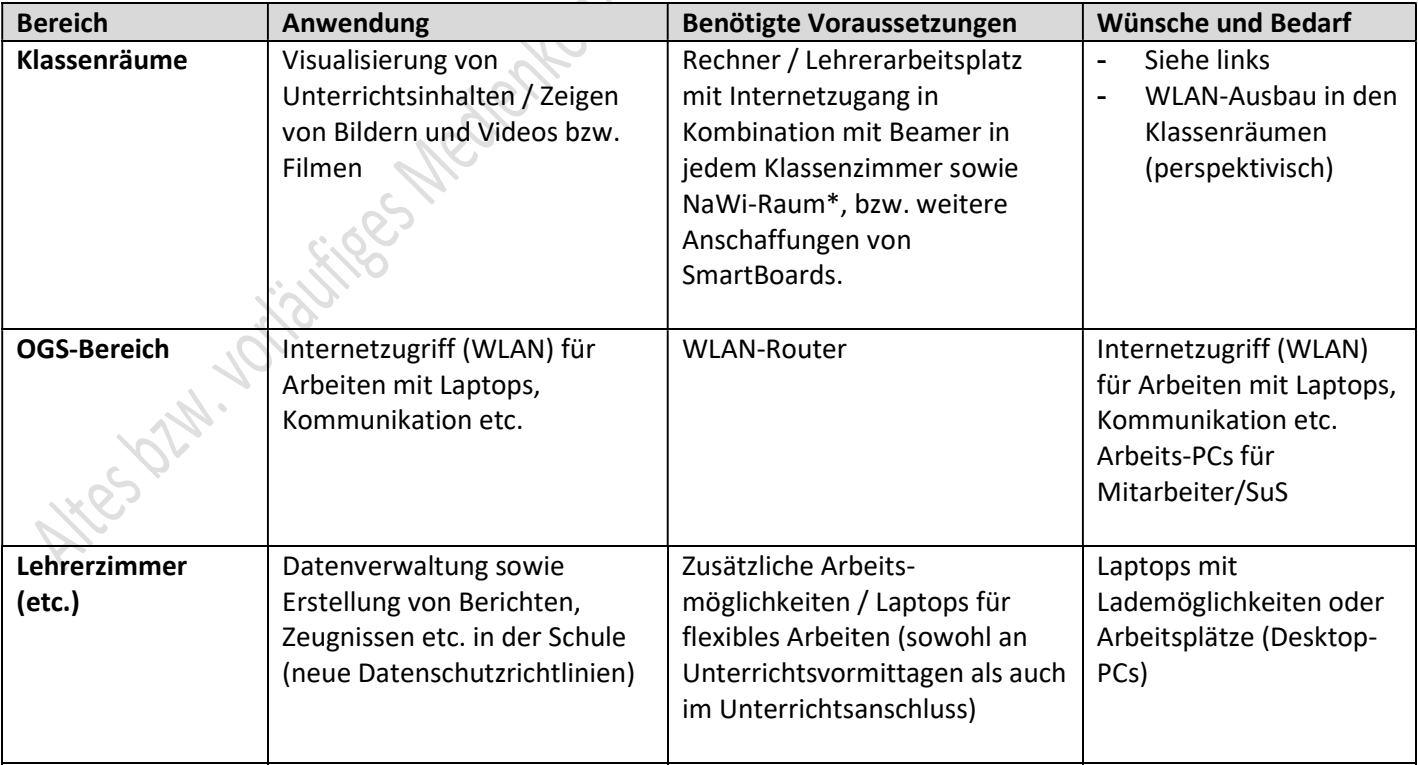

## Hauptstandort ERICH KÄSTNER SCHULE Hückeswagen Teilstandort ARMIN-MAIWALD-SCHULE Radevormwald

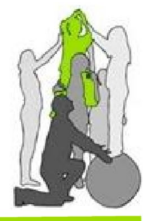

Schule im Verbund mit den Förderschwerpunkten Lernen, Emotionale und Soziale Entwicklung und Sprache

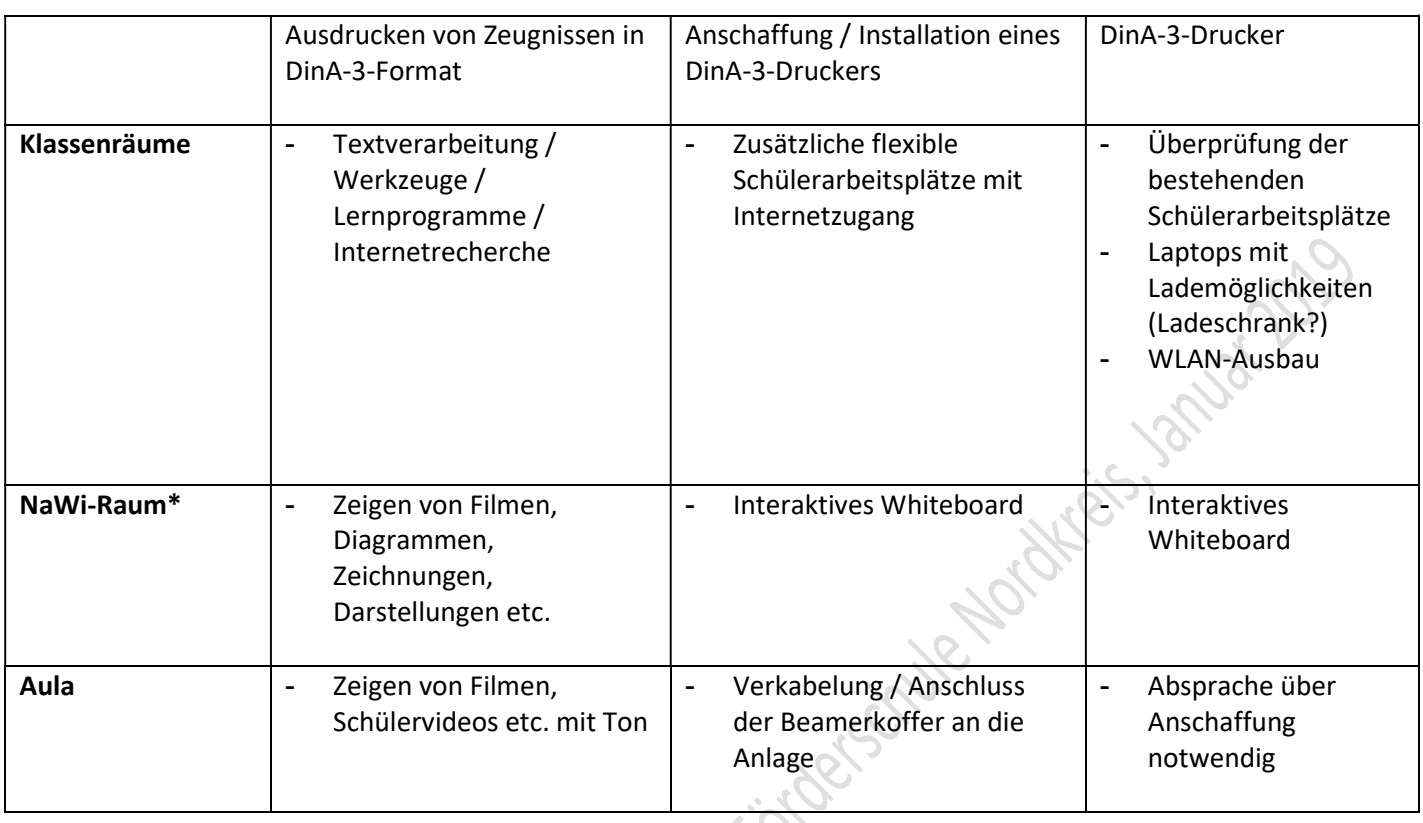

Nice St. M. 10/10/16 es Medicine Medicine